Journal of Korean Institute of Intelligent Systems, Vol. 23, No. 4, August 2013, pp. 332-340 http://dx.doi.org/10.5391/JKIIS.2013.23.4.332

# 이동 로봇 위치 추정 및 시뮬레이션 프로그래밍 툴킷

## Programming Toolkit for Localization and Simulation of a Mobile Robot

정석기゙・김태균"・고낙용"\*<sup>\*</sup>

Seok Ki Jeong\* , Tae Gyun Kim\*\* , and Nak Yong Ko\*\*\*†

\* 조선대학교 제어계측공학과 \*\* 한국해양과학기술원 해양시스템연구부 \*\*\*<sup>†</sup> 조선대학교 제어계측로봇공학과

## †Dept. Control, Instrumentation, and Robot Engineering, Chosun University

#### 요 약

본 논문은 실제 환경과 모의실험에서 이동 로봇의 위치 추정과 자율주행 구현을 위한 프로그래밍 툴킷에 대해 서술한다. 기존에 사용되고 있는 라이브러리들은 복잡성과 유용성의 결함으로 사용에 어려움이 있다. 제안된 툴킷은 추측항법, 운동 모델, 측정 모델, 그리고 방향 또는 지향각의 연산을 위한 툴킷들로 구성된다. 추측 항법과 운동 모델은 차륜 구동 로봇과 전, 후륜 속도에 의한 이륜 차 로봇에 대해 다룬다. 툴킷들은 실제 환경과 모의실험에서의 자율주행을 위해 사용 가능하다. 툴킷의 사용가능성은 모의실험의 결 과와 실제 실험의 결과를 보임으로써 증명한다. 제안된 툴킷은 이동 로봇의 위치추정, 지도 작성, 그리고 장애물 회피와 같은 자율주 행의 구성 기술을 위한 알고리즘의 검사에 사용할 수 있을 것으로 기대된다.

키워드 : 이동 로봇, 위치 추정 라이브러리, 로봇 시뮬레이션, 차륜 구동 로봇, 이륜차 로봇 모델

#### Abstract

This paper reports a programming toolkit for implementing localization and navigation of a mobile robot both in real world and simulation. Many of the previous function libraries are difficult to use because of their complexity or lack of usability. The proposed toolkit consist of functions for dead reckoning, motion model, measurement model, and operations on directions or heading angles. The dead reckoning and motion model deals with differential drive robot and bicycle type robot driven by front wheel or rear wheel. The functions can be used for navigation in both real environment and simulation. To prove the feasibility of the toolkit, simulation results are shown along with the results in real environment. It is expected the proposed toolkit is used for test of algorithms for mobile robot navigation such as localization, map building, and obstacle avoidance.

Key Words : Mobile Robot, Localization Library, Robot Simulation, Differential Drive Robot, Bicycle Robot Model

## 1. 서 론

이동 로봇은 자율주행을 위해 지도 작성, 위치 인식 기술,

접수일자: 2013년 2월 5일 심사(수정)일자: 2013년 4월 11일 게재확정일자 : 2013년 4월 12일 †Corresponding author

이 논문은 2013년도 정부(교육부)의 재원으로 한국연구재단의 지원을 받아 수행된 기초연구사업임(No. NRF-2013R1A1A4A0101 2469)에서 지원하여 연구하였습니다. 연구비 지원에 감사합니 다.

This research was supported by Basic Science Research Program through the National Research Foundation of Korea(N RF) funded by the Ministry of Education( NRF-2013R1A1A4A0 1012469).

경로 계획 기술, 그리고 회피기술들이 필요하다. 자율주행 요 소 기술 중 위치 인식 기술은 가장 기본적이고 필수적인 기술 이다. 로봇이 스스로의 위치를 알지 못하면 지도상에 어디에 존재하고 있는지 알 수 없고, 목적지까지의 경로 설정이 불가 능해 주행을 수행하기 어렵다. 그러므로 이동 로봇의 위치 인 식은 필수적 핵심 기술이다[1]. 위치 추정 기술은 연구자 또 는 적용하려는 로봇에 따라 다양한 방법으로 개발되었다. 본 논문은 기존 라이브러리들과 달리 개발된 툴킷에 필요한 기 본 요소들과 툴킷들에 대한 이론적 배경을 설명으로 이해를 돕는다. 본 연구를 통해 주행 기술의 위치 추정에 관련된 툴 킷과 툴킷을 적용한 시뮬레이션 구현에 대해 설명한다.

기존의 이동 로봇의 자율주행을 위한 라이브러리는 uRON (Universal Robot Navigation)[2], CARMEN(Carnegie Mellon Robot Navigation Toolkit)[2-3], MRPT(Mobile Ro bot Programming Toolkit)[2][4-5], Robotics Toolbox for Matlab[6-7], 그리고 Karto SDK[2][8] 등이 있다. 각각의 라 이브러리는 적용된 알고리즘, 작업환경, 적용되는 로봇, 사용 방법, 기본 구성 요소 등의 제약으로 사용자가 쉽게 습득하

고 적용하기에 어려움을 가진다.

CARMEN은 이동 로봇 제어를 위한 소프트웨어의 공개 소스 모음집이다. 이 툴킷은 구동부와 센서 제어, 센서 정보 기록, 장애물 회피, 위치 추정, 경로 계획, 그리고 지도 작성 의 기초적인 자율주행의 기술들을 고안한 모듈 방식의 소프 트웨어다[3]. 그러나 CARMEN은 IPC(Inter Process Comm unication)를 다룰 줄 알아야 한다는 단점이 있다. MRPT는 라이브러리 구조가 복잡해 사용자가 필요한 기술을 검색하기 어렵다. 또한 사용자가 함수를 찾더라도 상호 작용되는 함수 및 입출력 정보들에 대한 분석을 단점으로 가진다.

Robotics Toolbox for Matlab은 Matlab 프로그램을 사용 해 모의실험을 할 수 있는 라이브러리이다. 이 라이브러리는 추측 항법, 확장 칼만 필터 알고리즘을 적용한 위치 추정, 주 행 경로를 오차 없이 주행하는 가정으로 랜드 마크(Land M ark)의 위치를 찾는 지도 작성, 확장 칼만 필터를 적용한 SL AM(Simultaneous Localization and Mapping), 그리고 몬테 카를로 알고리즘(Monte Carlo Algorithm)을 적용한 위치 추 정 등을 모의실험을 할 수 있도록 개발됐다. 이와 같이 Robo tics Toolbox for Matlab은 위치 추정 모의실험을 다양한 방 법을 통해 시도할 수 있는 장점이 있다. 하지만 사용자의 목 적에 부합되는 모의실험을 위해서 사용자가 원하는 로봇의 구성요소, 지도 정보, 장애물 등을 위해 소스 코드의 분석과 수정을 필요로 한다[9].

본 논문은 기존 라이브러리와 차별성을 위해 위치 추정 툴킷들의 배경 이론 및 입출력 정보를 기술한다. 기술된 내 용을 통해 사용자는 위치 추정 기술을 습득하고 사용 가능하 며 위치 추정 알고리즘 구현 시 시간소모를 줄이는 데 도움 이 된다. 시뮬레이션 툴킷은 개발된 위치 추정 툴킷들을 사 용해 구현했다. 로봇이 작동하는 중 소프트웨어 또는 하드웨 어의 결함으로 심각한 파손 및 손실로 비용과 시간 등에 피 해를 입을 수 있다. 시뮬레이션은 이런 문제를 사전에 방지 하기 위해 필요하다[10]. 본 연구를 통해 구현된 시뮬레이션 툴킷은 언급된 실제 상황에서의 문제를 해결하기 위해 개발 되었다.

본 논문의 2장에서는 차륜 구동 로봇과 이륜차 로봇 모 델에 적용 가능토록 구현된 추측 항법과 운동 모델 툴킷, 외부 환경 정보를 인지하기 위한 측정 모델 툴킷, 방향의 연산에 대한 툴킷을 설명한다. 3장에서는 위치 추정 툴킷들 을 적용한 시뮬레이션 툴킷에 대해 서술한다. 4장에서는 시 뮬레이션 툴킷과 실제 실험에 대한 실험을 기술한다. 5장에 서는 본 논문의 결론을 맺는다.

## 2. 위치 추정 툴킷

#### 2.1 추측 항법

추측 항법은 로봇의 이전 위치 정보와 로봇의 내부 정보 를 이용하여 시간 간격 후의 로봇의 위치를 추정하는 방법 이다. 식 (1)은 시각 에서 로봇의 위치를 나타내는 위치 정 보인  $x_t$ ,  $y_t$ ,  $\theta_t$ 를 갖는  $X_t$ 에 대한 식이다.  $x_t$ ,  $y_t$ 는 직교좌 표상의 로봇의 좌표 값이다. 그리고  $\theta_t$ 는 로봇의 방향이 직 교좌표의 축과 이루는 사잇각을 나타낸다.

$$
X_t = \left[x_t y_t \theta_t\right]^T \tag{1}
$$

로봇의 내부 정보를 이용한 로봇의 속도 정보는 모터의 엔코더 데이터를 이용하여 구할 수 있다. 획득한 속도 정보 와 주행 시간으로 위치를 추정할 수 있다. 본 절에서는 이 륜차 로봇과 차륜 구동 로봇 대한 추측 항법에 대해 기술한 다.

그림 1은 차륜 구동 로봇의 구조와 운동에 대해 나타낸 다. 로봇의 두 바퀴의 반지름은 같고, 두 바퀴의 중심 사이 거리는  $d$ , 좌측 바퀴의 속도와 우측 바퀴의 속도는  $v<sub>l</sub>$ ,  $v<sub>r</sub>$ 임 을 보이고 있다. 로봇의 주행 속도는  $v$ , 회전 속도는  $w$ 로 나타내고 있다. *ICR*(*instantaneous center of rotation)*은 이동 로봇이 일정 시간 동안  $v$ 와  $w$ 의 속도로 주행한 경우 이전 위치와 현재 위치에서 로봇의 두 바퀴의 중심을 지나는 연 장선이 교차하는 지점이다[11]. 좌우 바퀴의 이동 속도는 라 디안 단위의 중심각과 반지름의 곱이 호의 길이와 같음을 이용해 구한다.  $w = \n \begin{bmatrix} w & w \\ w & w \end{bmatrix}$ . 회전 속도이다.  $w = v_1$ 와  $v_r$ 의 차와  $R$ 을 이용해 구할 수 있다.  $v = v_1$ 와  $v_r$ 의 합을 반으로 나눈 값이다. 로봇 좌우 바퀴의 각속도 *l*, *r*과 두 모터의 중심 사이의 거리  $d\equiv$  획득 가능한 경우 직진 속도  $v$ 와 회 전 속도  $w \equiv$  구할 수 있다.

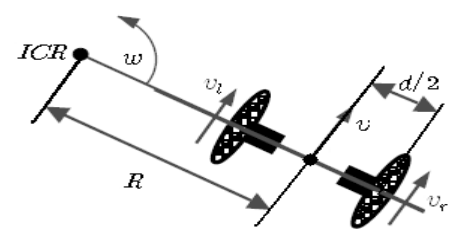

그림 1. 차륜 구동 이동 로봇의 이동 Fig. 1. Motion of a differential drive mobile robot

표 1. 차륜 구동 로봇의 추측 항법 툴킷 Table 1. Dead reckoning toolkit of differential drive robot

| Algorithm <b>DR_DD</b> ( $X_{t-1}$ , v, w, $\Delta t$ ) |                                                                                      |  |  |
|---------------------------------------------------------|--------------------------------------------------------------------------------------|--|--|
| 1:                                                      | if $w \neq 0$                                                                        |  |  |
| 2:                                                      | $x_t = x_{t-1} - \frac{v}{w} (\sin \theta_{t-1} - \sin(\theta_{t-1} + w \Delta t))$  |  |  |
| 3:                                                      | $y_t = y_{t-1} + \frac{v}{w} (\cos \theta_{t-1} - \cos (\theta_{t-1} + w \Delta t))$ |  |  |
| 4:                                                      | $\theta_t = \theta_{t-1} + w\Delta t$                                                |  |  |
| 5:                                                      | otherwise                                                                            |  |  |
| 6:                                                      | $x_t = x_{t-1} + v \cos \theta_{t-1} \Delta t$                                       |  |  |
| 7:                                                      | $y_t = y_{t-1} + v \sin \theta_{t-1} \Delta t$                                       |  |  |
| 8:                                                      | $\theta_t = \theta_{t-1}$                                                            |  |  |
| 9:                                                      | return $X_t$                                                                         |  |  |

표 1은 차륜 구동 로봇의 추측 항법 툴킷인 *DR\_DD*의 의 사코드를 나타낸다. 구현된 툴킷은 입력 정보로 이전 위치 정보  $X_{t-1}$ , 직진 속도  $v$ 와 회전 속도  $w$ , 그리고 시간 간격  $\Delta t$ 를 입력받는다. 툴킷의 결과로 추정된 위치 정보  $X$ 를 반환한다.

이륜차 로봇은 그림 2와 같이 나타낼 수 있다. 그림 2에 서는 뒷바퀴의 좌표 정보인  $x$ ,  $y$ 와  $x$ 축과 로봇 몸체가 이 루는 각인 로봇의 지향 각  $\theta$ , 로봇몸체와 앞바퀴의 사잇각 에 대해 나타낸다[12].

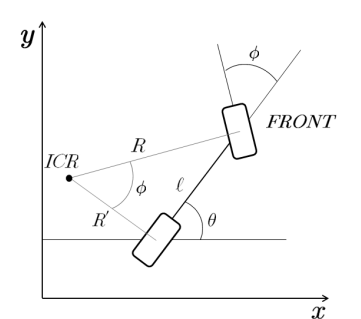

그림 2.. 이륜차형 이동로봇의 기구학 Fig. 2. Kinematics of bicycle type mobile robot

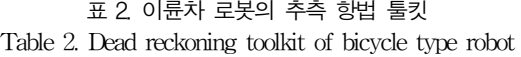

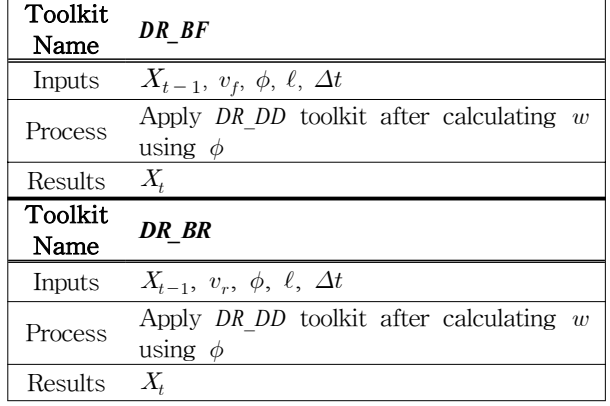

표 2는 앞바퀴 또는 뒷바퀴의 속도를 이용한 이륜차 로 봇의 추측 항법을 나타낸다. 툴킷 명칭은 *DR\_BF*와 *DR\_BR* 이라 정의한다. 툴킷 사용을 위한 입력 정보는 이전 위치 정보  $X_{t-1}$ 와 앞바퀴의 속도 정보  $v_t$  또는  $v_r$ , 로봇의 몸체 와 앞바퀴의 사잇각  $\phi$ , 로봇의 앞바퀴와 뒷바퀴 사이거리  $\ell$ , 그리고 시간 간격  $\Delta t$ 가 있다.  $\theta$ 의 변화인  $\theta$ 는 로봇 몸 체의 방향과  $x$ 축과의 사잇각의 변화를 나타낸다. 이 변화는 차륜 구동 로봇의 회전 속도인 와 같으므로 *DR\_DD* 툴킷 의 재사용이 가능하다. 각 툴킷의 결과는 재사용된 *DR\_DD*  툴킷에서 획득한 현재의 추정 위치 정보  $X_t$ 를 반환한다. 이륜차 로봇은 비홀로노믹 시스템이며, 이는 적분 불가능한 구속조건으로부터 도출되는 시스템을 의미한다[13].  $x = 1$ 로봇 방향이 이루는 사잇각의 변화인  $\dot{\theta}$ 는 비홀로노믹 시스 템을 통해 구할 수 있다.

#### 2.2 운동 모델

추측 항법은 로봇의 내부 정보만으로 로봇의 위치를 추 정하는 방법이다. 로봇이 이동 시 내부 또는 외부의 오류로 실제 이동 거리와 추측 항법의 추정 위치는 오차를 갖게 된 다. 그리고 시간이 지남에 따라 로봇의 추정 위치는 누적된 오차를 가진다. 로봇 동작의 오차는 모터의 엔코더로부터 얻게 되는 속도 정보의 오차, 바퀴와 바닥면의 마찰력에 의 한 미끄러짐에 대한 오차, 그리고 바퀴의 공기압으로 인한 바퀴 반지름의 오차 등이 있다. 운동 모델에 적용한 속도 정보의 오차는 정규 확률분포를 이용한다.

표 3. 정규 분포 툴킷 Table 3. Normal distribution toolkit

| Algorithm NormalDistribution(b)             |
|---------------------------------------------|
| return $\frac{1}{2}\sum_{a}$ rand $(b, -b)$ |

정규 확률 분포의 확률 변수를 구하는 툴킷의 명칭을 *NormalDistribution*이라 정의한다. 표 3은 이 툴킷의 의사코드 를 나타내다. 표 3의 b는 실제 실험을 통해 얻은 운동 오차 들의 표준편차를 구해서 적용한다. rand함수는 b에서 -b까 지 균등 분포를 따르는 임의의 값을 출력하는 함수다. 식 (2)는 오차 정보들을 가지는 A를 나타낸다. A는 로봇의 속 도 정보와 로봇의 방향에 대한 오차를 가진다.

$$
A = \left[ \alpha_1 \alpha_2 \alpha_3 \alpha_4 \alpha_5 \alpha_6 \right] \tag{2}
$$

표 4. 차륜 구동 로봇의 운동 모델 툴킷 Table 4. Motion model toolkit of differential drive robot

| Algorithm <b>MM_DD</b> ( $X_{t-1}$ , v, w, $\Delta t$ , A) |                                                                                                    |  |  |
|------------------------------------------------------------|----------------------------------------------------------------------------------------------------|--|--|
| 1:                                                         | $\hat{v} = v + sample\left(\alpha_1 v^2  + \alpha_2 w^2 \right)$                                                                 |  |  |
| 2:                                                         | $\hat{w} = v + sample(\alpha_3 v^2  + \alpha_4 w^2 )$                                                                            |  |  |
| 3:                                                         | $\hat{\gamma}{=}\,sample\,(\alpha_5 v^2 {+}\,\alpha_6 w^2 )$                                                                     |  |  |
| 4:                                                         | $x_t = x_{t-1} - \frac{v}{\hat{N}} \left( \sin \theta_{t-1} - \sin \left( \theta_{t-1} + \hat{w} \Delta t \right) \right)$       |  |  |
| 5:                                                         | $y_t = y_{t-1} + \frac{v}{\hat{\lambda}} \left( \cos \theta_{t-1} - \cos \left( \theta_{t-1} + \hat{w} \Delta t \right) \right)$ |  |  |
| 6:                                                         | $\theta_t = \theta_{t-1} + \hat{w}\Delta t + \hat{\gamma}\Delta t$                                                               |  |  |
| $\mid$ 9:                                                  | return $X_t$                                                                                                    |  |  |

표 4의 차륜 구동 로봇의 운동 모델 툴킷은 *MM\_DD*라 정 의하고 의사코드로 표현한다[14]. 툴킷의 입력 정보는 이전 위치 정보  $X_{t-1}$ 과 속도 정보  $v$ 와  $w$ , 시간 간격  $\Delta t$ , 그리고 오차 정보인 A를 입력받는다. MM DD 툴킷의 출력은 위치 정보 를 반환한다. 표 4의 *sample*함수는 *NormalDistribution*  툴킷을 의미한다.

표 5. 이륜차 로봇의 운동 모델 툴킷 Table 5. Motion model toolkit of bicycle type robot

| Toolkit<br>Name | MM <sub>BF</sub>                                            |
|-----------------|-------------------------------------------------------------|
| Inputs          | $X_{t-1}, v_f, \phi, \ell, \Delta t, A$                     |
| Process         | Apply $MM$ DD toolkit after calculating $w$<br>using $\phi$ |
| Results         | $X_{\!\scriptscriptstyle 1}$                                |
|                 |                                                             |
| Toolkit<br>Name | MM BR                                                       |
| Inputs          | $X_{t-1}, v_r, \phi, \ell, \Delta t, A$                     |
| Process         | Apply $MM$ DD toolkit after calculating $w$<br>using $\phi$ |

표 5는 전륜, 후륜의 속도를 이용한 이륜차 로봇의 툴킷 을 나타낸다. 전륜, 후륜 속도를 이용한 이륜차 로봇의 운동 모델 툴킷은 *MM\_BF*와 *MM\_BR*이라 정의한다. 툴킷의 입력 정보는 이전 위치 정보  $X_{t-1}$ 와 전륜 속도 정보  $v_f$  또는 후 륜 속도 정보  $v_r$ , 로봇 몸체와 앞바퀴의 사잇각  $\phi$ , 로봇의 앞뒤 바퀴의 사이거리  $\ell$ , 시간 간격  $\Delta t$ , 그리고 운동 에러  $AY$  있다. 이류차 로봇의 지향 각 변화인  $\theta$ 는 차류 구동 로봇의 회전 속도인 와 같다. 그러므로 *MM\_DD* 툴킷은 *M M\_BF*와 *MM\_BR* 툴킷에서 재사용 가능하다. *MM\_BF*와 *MM\_*  $BR$ 의 출력 값은 연산된 위치 정보  $X_t$ 를 반환한다.

#### 2.3 측정 모델

본 절에서는 거리 측정 센서에 대한 측정 모델 툴킷에 대 해 다룬다. 실제 로봇의 센서를 통해 측정된 거리 값과 추 측 항법을 통한 추정 위치에서 계산된 거리 값을 이용한다. 거리 값들을 확률분포에 적용해 실제 위치에 대한 추정 위 치의 신뢰도를 연산한다. 이 과정을 측정 모델이라 한다. 표 6은 측정 모델 툴킷에 대해 나타낸다. 본 연구로 개발된 측 정 모델 툴킷은 3개이다. 개발된 툴킷은 공통으로 사용되는 툴킷, 센서의 매개체가 직진성을 가지는 경우의 툴킷, 그리 고 센서의 매개체가 회절 성질을 가지는 경우의 툴킷이 있 다.

측정 모델 툴킷은 센서 정보와 계산된 정보를 4가지 확 률분포를 사용해 각 확률분포의 확률 값을 구한다. 측정 모 델의 확률 분포를 따르는 확률 값은 4개의 확률 값에 가중 치들을 곱하고 모두 더하여 얻을 수 있다. 가중치는  $z_{\text{min}}$  $z_{wmax}$ , 그리고  $z_{wrand}$ 가 있고, 센서의 매개체에 따른 측정 모델에 대한 가중치  $z_{wshort}$ 와  $z_{wlonq}$ 이 있다. 가중치들의 합 은  $z_{whit}$ ,  $z_{wmax}$ ,  $z_{wrand}$ , 그리고  $z_{wshort}$  또는  $z_{wlong}$ 을 더한 값으로 결과가 1이 되어야 한다.

센서의 매개체가 직진성을 가지는 경우 측정 모델 툴킷 은 대표적으로 레이저 거리 측정 센서를 사용할 때 적용한 다. 센서의 매개체가 회절의 성질을 가지는 경우 측정 모델 툴킷은 대표적으로 초음파 센서를 이용할 때 적용한다. 공 통 측정 모델 툴킷은 공통으로 사용되는 확률분포의 확률 값을 구하는 툴킷으로 명칭은 *MM\_Common*이라 정의한다. *MM\_Common* 툴킷은 입력 정보로 실제 센서에서 획득한 센 서 정보  $z_{t}^{k}$ , 추정 위치에서 계산된 정보  $z_{t}^{k^{\ast}},$  가중치 *Z*, 가 우시안 확률분포에 사용될 표준편차 $\sigma_{hit}$ , 센서의 측정 가능 최댓값  $z_{max}$ 를 입력받는다. 식 (3)은 가중치 Z로  $z_{min}$ ;  $z_{wmax}$ , 그리고  $z_{wrand}$ 를 가진다. 확률분포들에 대한 가중치 는 조합된 확률분포에 기여하는 수치를 나타낸다.

$$
Z = \left[ z_{whit} \; z_{wmax} \; z_{wrand} \right] \tag{3}
$$

*MM\_TR*은 직진성을 가지는 매개체를 이용한 센서의 측정 모델 툴킷의 명칭이다. 툴킷의 입력 정보는 실제 센서의 측 정 정보  $z_t^k$ , 추정 위치에서 계산된 정보  $z_t^{k^\ast}$ , 4개 확률모델 의 가중치인  $Z^{2}$ ,  $z_{mshort}$ , 가우시안 확률분포에 사용될 표준 편차  $\sigma_{hit}$ , 지수 확률분포에 사용되는  $\lambda_{short}$ , 그리고 센서의 측정 가능 최댓값  $z_{max}$ 를 입력받는다. 4개의 확률분포가 조 합된 확률분포의 확률 값을 구하기 위해 *MM\_TR* 툴킷 내에 서 *MM\_Common*을 호출한다. 툴킷의 결과는 조합된 확률분 포의 확률 값이다.

*MM\_R*은 회절 성질을 가지는 매개체를 이용한 센서의 측 정 모델 툴킷의 명칭이다. 툴킷의 입력으로 센서의 측정 정 보  $z_t^k$ , 계산된 정보  $z_t^{k^*}$ , 4개 확률모델의 가중치인  $Z$ 와  $z_{\textit{wlong}}$ , 가우시안 확률분포에 사용될 표준편차  $\sigma_{\textit{hif}}$ , 지수 확 률분포에 사용될  $\lambda_{lma}$ , 그리고 센서의 측정 가능 최댓값  $z_{\text{max}}$ 를 입력받는다. 툴킷을 사용한 결과 값은 조합된 확률 분포의 확률 값이다.

표 6. 측정 모델 툴킷 Table 6. Measurement model toolkit

| Toolkit<br>Name | MM_TR                                                                                                    |
|-----------------|----------------------------------------------------------------------------------------------------|
| Inputs          | $z_t^k, z_t^{k*}, Z, z_{wshort}, \sigma_{hit}, \lambda_{short}, z_{max}$                                                                                                    |
| Process         | Calculate probability according to<br>$ex-$<br>ponential probability distribution. Multiply<br>weighting to the probability. Added the<br>weighted probability to the result<br>- of<br>MM Common result. |
| Results         | $p_{short} z_{wshort}$ + p                                                                                                    |
| Toolkit<br>Name | MM R                                                                                                    |
| Inputs          | $z_t^k, z_t^{k^*}, Z, z_{\textit{wlong}}, \sigma_{\textit{hit}}, \lambda_{\textit{long}}, z_{\textit{max}}$                                                                                               |
| Process         | Calculate probability according to $ex-$<br>ponential probability distribution. Multiply<br>weighting to the probability. Added the<br>weighted probability to the result<br>- of<br>MM Common result.    |
| Results         | $p_{long} z_{wlong} + p$                                                                                                    |
| Toolkit<br>Name | <b>MM</b> Common                                                                                                    |
| Inputs          | $z_t^k$ , $z_t^{k^*}$ , Z, $\sigma_{hit}$ , $z_{max}$                                                                                                    |
| Process         | Calculate the error probabilities due<br>to<br>Gaussian noise, sensor failure, and ran-<br>dom measurement. Multiply weight value<br>to each probability. Add the weighted<br>probabilities.              |
| Results         |                                                                                                    |

#### 2.4 방향 관련 연산

로봇의 방향은 기준 축을 중심으로 반시계방향의 까지 는 양수로, 시계방향의 까지는 음수로 표현한다. 방향의 연산은 부호의 차이로 오류가 발생할 수 있다. 로봇 방향의 연산을 위해 본 연구에서는 두 방향의 합과 차를 구하는 툴 킷과 방향들의 대푯값을 구하는 툴킷을 개발했다.

두 방향의 합을 구하는 툴킷의 명칭은 *AngleSum*으로 정의 한다. 입력 정보는 두 방향 값을 입력받는다. 툴킷의 실행 결과 값은 두 방향의 합을 반환한다. 방향의 차를 구하는 툴킷의 명칭은 *AngleDifference*라 정의한다. 툴킷의 출력은 입 력된 두 방향의 사잇각을 반환한다. 반환되는 사잇각은 입 력받은 두 방향의 사잇각 중 작은 사잇각이다. 툴킷의 출력 값은 첫 번째 입력 정보를 기준으로 반환 값의 부호가 달라 진다. 첫 번째로 입력받은 방향을 기준으로 두 번째로 입력

된 방향이 반시계방향에 위치한다면 반환되는 값은 –부호 를 갖게 되고, 시계방향에 위치한다면 반환되는 값의 부호 는 +이다.

방향들의 대푯값을 구하는 툴킷의 명칭은 *AngleAvg*라 정 의한다. 툴킷의 입력 정보는 방향들  $\theta_n$ 과 방향의 개수인  $N$ 을 입력받는다. 입력받은 방향들의 대푯값을 구하기 위해 크기가 1인 단위벡터들의 합을 구하는 방법을 이용한다. 모 든 방향의 총합의 크기에 입력받은 방향의 총 개수로 나눈 값은 입력된 방향들이 평균 방향에 밀집된 분포도와 같다. 모든 방향이 같은 방향이라면 분포도는 1이 되고, 모든 방 향이 고르게 분포되어 있다면 0에 가까운 값을 얻는다. 툴 킷의 출력으로는 대표 방향과 분포도를 반환한다. 표 7은 방향 연산에 관한 툴킷을 나타낸다.

표 7. 방향 연산 툴킷 Table 7. Toolkit for operations on direction

| Toolkit         |                                                          |  |
|-----------------|----------------------------------------------------------|--|
| Name            | <b>AngleSum</b>                                          |  |
| Inputs          | $\theta_1$ , $\theta_2$ (two orientations to be added)   |  |
| Process         | limit the sum of $\theta_1$ and $\theta_2$ within the    |  |
|                 | range of $-\pi$ to $\pi$                                 |  |
| Results         | $\theta$                                                 |  |
| Toolkit<br>Name | <b>AngleDifferece</b>                                    |  |
| Inputs          | $\theta_1$ , $\theta_2$                                  |  |
| Process         | limit the difference of $\theta_1$ and $\theta_2$ within |  |
|                 | the range of $-\pi$ to $\pi$                             |  |
| Results         | $\theta$                                                 |  |
| Toolkit<br>Name | <b>AngleAvg</b>                                          |  |
| Inputs          | $\theta_n$ , N                                           |  |
|                 | Obtained the sum of unit vectors repre-                  |  |
| Process         | senting orientations $(\theta_n)$ . Divide the result    |  |
|                 | by the number of orientations $(N)$ .                    |  |
| Results         | $\theta_{avg}$ , distribution                            |  |

## 3. 시뮬레이션 툴킷

본 장에서는 개발된 시뮬레이션 툴킷에 대해 설명한다. 2 장에서 설명한 위치 추정 툴킷을 시뮬레이션 툴킷에 적용하 여 개발했다. 본 연구로 시뮬레이션 툴킷은 사용자가 시뮬 레이션 툴킷에 위치 추정 툴킷의 요소들을 직접 입력하고 설정할 수 있도록 개발했다.

본 연구에서는 시뮬레이션 툴킷에서 사용되는 가상의 로 봇을 현실의 실제 로봇으로 가정하고 구현했다. 그러므로 본 장에서 시뮬레이션에서의 가상 로봇을 실제 로봇이라 표 현한다. 시뮬레이션 툴킷은 Microsoft Visual Studio C++ 6.0 개발도구의 MFC(Microsoft foundation class)를 사용 해 구현했다[15]. 그림 3은 MFC 기반으로 개발된 시뮬레이 션 툴킷의 CMCLDlg 클래스에 대한 구조를 나타낸다.

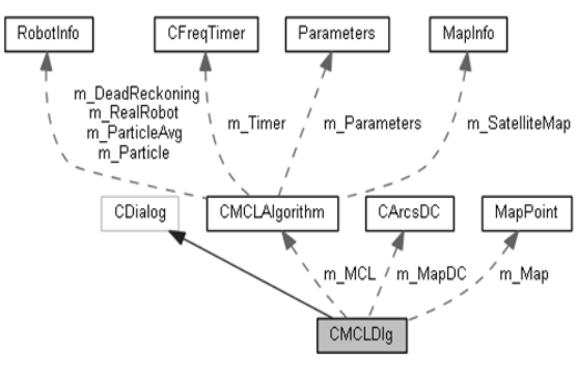

그림 3. 시뮬레이션 툴킷의 CMCLDlg클래스 멤버 구조 Fig. 3. CMCLDlg class member structure in simulation toolkit

CMCLDlg 클래스는 몬테카를로 알고리즘[16-17]을 위한 클래스인 CMCLAlgorithm 클래스의 변수 m\_MCL을 생성 하고 사용한다. CMCLDlg 클래스는 몬테카를로 알고리즘 을 m\_MCL 변수를 통해 사용할 수 있다.

RobotInfo 구조체는 위치 정보, 센서의 측정 값, 측정 모 델의 결과인 신뢰도를 저장 가능하도록 구현했다. CMCLAl gorithm 클래스는 RobotInfo 구조체 변수인 m\_DeadRecko ning, m\_RealRobot, m\_ParticleAvg, m\_Particle 변수들을 가진다. m\_RealRobot은 실제 로봇의 위치를 표현하고 측정 센서 값을 저장하기 위한 변수다. m\_DeadReckoning 변수 는 추측 항법에 따른 추정 위치를 표시하기 위해 생성했다. m\_Particle과 m\_ParticleAvg는 몬테카를로 알고리즘의 적 용을 위해 생성했다. m\_Particle 변수는 파티클의 위치 정 보, 계산된 정보, 그리고 측정 모델의 연산결과인 신뢰도를 저장한다. CMCLAlgorithm 클래스의 RobotInfo 구조체 변 수들은 CMCDlg 클래스의 CMCLAlgorithm 클래스 변수인 m\_MCL을 통해 관리할 수 있다.

시뮬레이션 툴킷에서 시간간격은 로봇의 위치를 도출하 기 위해 필요하다. CFreqTimer 클래스는 시간 간격을 구하 기 위해 사용되었다. Parameters 구조체는 2장에서 설명된 운동 모델의 오차 정보 A를 저장하기 위해 만들었다. 시뮬 레이션 툴킷에서 센서의 측정 값은 초음파 송신기가 외부에 설치되고 로봇에 수신기가 설치되어 송신기에서 수신기까 지의 거리 값임을 가정한다. 송신기의 위치 정보는 2차원 좌표 정보를 가지는 MapInfo 구조체를 사용했다. 개발된 시뮬레이션 툴킷은 회절의 성질을 가지는 초음파 센서를 사 용함을 가정하므로 *MM\_R* 측정 모델 툴킷을 사용한다.

2장에서 설명된 위치 추정 툴킷들은 CMCLAlgorith 클 래스에 구현되었다. 2장에서 소개한 툴킷의 명칭은 시뮬레 이션 툴킷에 적용 시 명칭을 다르게 구현했다. 그림 4는 CMCLAlgorithm 클래스에 사용된 위치 추정 툴킷을 나타 내고, 이 함수들을 2장에 소개한 위치 추정 툴킷과 비교한 다.

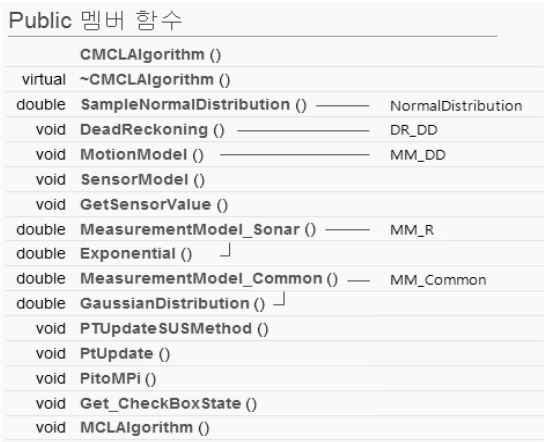

그림 4. CMCLAlgorithm클래스에 사용된 위치 추정 툴킷 Fig. 4. Localization toolkit in CMCLAlgorithm class

2장에서 소개한 위치 추정 툴킷 중 *NormalDistribution*은 시뮬레이션 툴킷에서 *SampleNormalDistribution*으로 명칭이 바뀌어 구현됐다. *DR\_DD*는 *DeadReckoning*, *MM\_DD*는 *Motio nModel*, *MM\_Common*은 *MeasurementModel\_Common*으로 바뀌 었다. *MM\_R*은 *MeasurementModel\_Sonar*로 바뀌었다. 2장에서 소개한 바와 같이 *MM\_R*은 *MM\_Common*을 재사용하는 툴킷 이다. *MeasurementModel\_Sonar*는 *MM\_R*과 같이 *Measurement Model\_Common*을 재사용한다.

그림 5는 시뮬레이션 툴킷의 실행화면이다. 개발된 시뮬 레이션 툴킷은 2장에서 설명된 차륜 구동 로봇을 적용했다. 오른쪽 화면은 위에서 아래를 내려다본 2차원 평면으로 표 현한 지도다. 초음파송신기 1의 위치는 원점이다. 원점을 기 준으로 1  $m$  간격을 점선으로 나타냈다. 초음파송신기 4개는 지도의 가장자리에 위치한다. 적색 원은 실제 로봇, 청색 원 은 추측 항법을 통해 획득한 추정 위치를 나타낸다. 연두색 선은 실제 로봇과 추정 위치의 오차 적용 여부를 알아보기 위한 주행 경로를 나타낸다.

| <b>BEIMOL</b><br>$-114.4 + 1.4$<br>Beacon4                 | Beacon3           | PT listen                                                                                                    | Finnet, Fighet, Pas<br>х: 2400 у: 1500 пета: 0.700<br>Rebet, Pox Undate                                                                                                    |
|------------------------------------------------------------|-------------------|----------------------------------------------------------------------------------------------------|----------------------------------------------------------------------------------------------------|
| -Path-<br><br>DeadReckoning Robot<br>Real Robot<br>Beacon1 | $\circ$<br>Beacon | Odemetry Uncertainty<br>R.et: 0.200 7. A.s2: 0.100<br>R.a3: 0.050 R.a4: 0.050<br>Set<br>- Real "Metion "Uncertainty<br>ne_at: 0.500 ne_a2: 0.200<br>RELa3 : (0.100 = RELa4 : (0.100 =<br>RELAS   0000 RELAS   0000<br>Set<br>Mation, Model Jincensine<br>$E_{m1}$ : $0.800$ $E_{m2}$ : $0.800$<br>$0.83 : 0.500 - 0.84 : 0.500$<br>$E.A5 : 10300 = E.A6 : 10300$<br>Sus<br><b>F</b> DrawPark<br><b>F</b> MoticeMadel<br>F MCL, Algorithm F DrawSensorDistance | <b>Velocity</b> Command<br>TV: $0.300$ m/s $8V: 11000$ m/s<br>Rebet Velocity Set<br>SensorEman<br>Senage, Error: 0.080<br>Season Error<br>$\frac{100}{100}$<br>(6 - Яарат и : 2 400<br> 6 - Яарат и : 1 500<br> 6 - Яарат Фила : 0 700<br>$\begin{array}{l} \text{float} \times : 1,920 \\ \text{float} \times : 1,200 \\ \text{Root} \text{ from} : 0.300 \end{array}$ |

그림 5. 시뮬레이션 툴킷 실행 화면 Fig. 5. Simulation toolkit view

그림 6은 시뮬레이션 툴킷 화면 중 위치 추정 툴킷에 적 용되는 요소들을 사용자가 입력하고 설정가능한 작업공간 을 나타낸다. 실제 환경의 로봇은 외부 또는 내부의 오류로 오차가 적용되어 사용자의 속도 명령을 따르는 이상적인 움 직임을 보이지 않는다. 시뮬레이션 툴킷의 실제 로봇 운동 은 실제 환경의 로봇 운동처럼 사용자가 명령한 속도 명령 에 내부 또는 외부 오차가 적용돼야 한다. Real\_Motion\_Un certainty의 입력 칸은 사용자가 시뮬레이션 툴킷의 실제 로봇에 적용될 내부 또는 외부 오차를 입력하고 설정할 수

있다. 내부 또는 외부 오차를 적용하기 위해 *MM\_DD* 툴킷 을 사용한다. 적용된 오차는 사용자의 속도 명령에 대한 로 봇의 운동의 불확실성이다.

Real\_MotionUncertainty가 적용된 로봇의 속도 정보는 실제 환경 로봇의 실제 주행 속도로 간주한다. 사용자는 정 확한 내부 및 외부 오차를 획득할 수 없으므로 정확한 로봇 의 속도를 얻을 수 없다. 사용자가 획득 가능한 로봇의 속 도 정보는 내부 오차가 적용된 내부 정보를 통한 속도 정보 다. 이 속도 정보는 실제 환경의 로봇에 비교하면 엔코더 정보를 사용한 속도 정보와 같다. 이 과정은 그림 7에서 나 타낸다.

Odometry\_Uncertainty는 실제 로봇의 내부 정보에 적용 하기 위한 불확실성이다. 사용자는 획득한 로봇 내부 정보 를 이용한 속도 정보를 추측 항법에 사용하고 추정 위치를 구할 수 있다. 로봇의 내부 오차를 적용한 속도 정보를 *DR\_ DD* 툴킷에 사용해 추정 위치를 얻을 수 있다. 그림 8은 *DR \_DD* 툴킷을 이용해 실제 로봇의 이동경로와 추측 항법을 통해 획득한 추정 위치의 경로를 나타낸 그림이다. DrawPa th 체크박스를 이용해 실제 로봇, 추측 항법을 통한 추정 위 치, 그리고 파티클들에 대한 경로를 그릴 수 있다. Motion\_ Model\_Uncertainty는 몬테카를로 알고리즘 사용 시 내부 속도 정보에 적용되어 파티클들의 위치 정보 획득에 사용된 다.

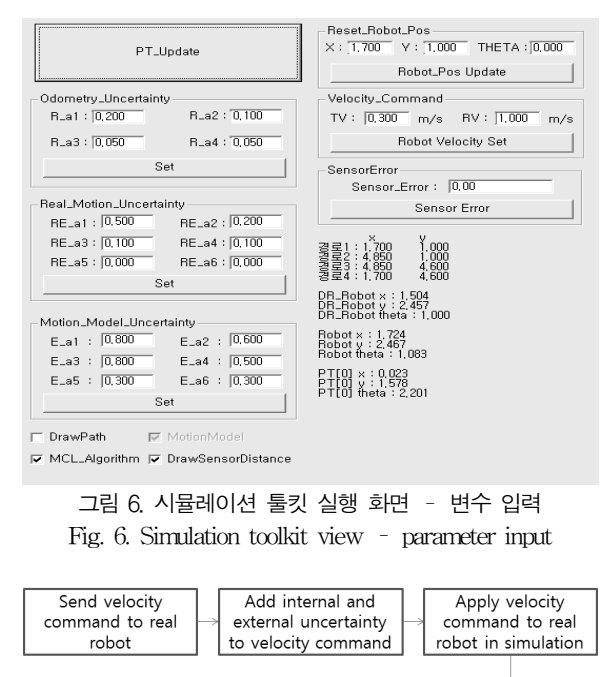

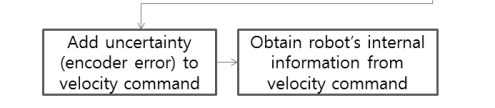

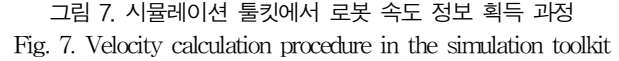

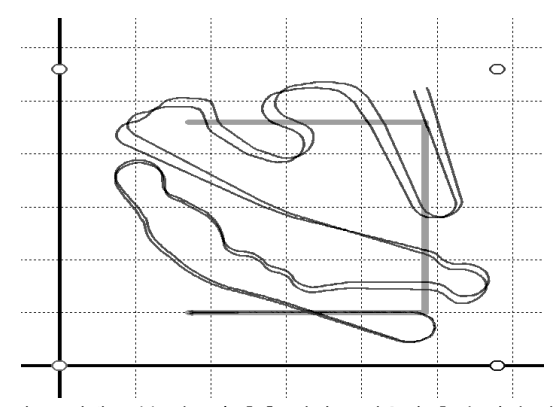

그림 8. 실제 로봇 경로와 추측 항법을 사용한 추정 위치 경로 Fig. 8. Trajectory of real robot and trajectory estimated by deadreckoning

몬테카를로 알고리즘을 이용한 파티클 필터 방법에서 운 동 모델은 파티클들에 각각 다른 오차를 적용하기 위한 단 계다. 파티클의 위치는 *MM\_DD* 툴킷을 사용해 구할 수 있 다. MotionModel 체크박스를 체크상태로 만들고 로봇을 제 어하면 파티클들이 각각의 다른 운동을 보임을 알 수 있다. 그림 9는 운동 모델이 적용된 파티클들의 운동을 나타낸다.

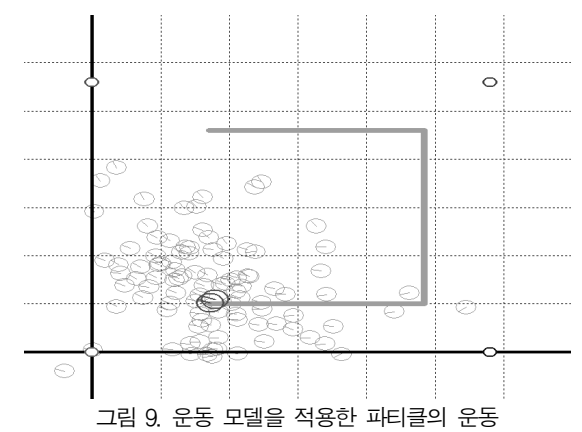

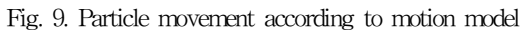

MCL\_Algorithm 체크박스는 몬테카를로 알고리즘을 실 행하기 위한 것이다. 파티클들의 위치는 *MM\_DD* 툴킷을 이 용해 구한다. 운동 모델로 구한 파티클의 위치에서 실제 로 봇의 센서 값과 파티클에서 계산된 값을 *MM\_R* 툴킷에 적용 해 파티클의 신뢰도를 구한다. 파티클의 신뢰도는 파티클의 위치를 다시 선정하는 단계에 이용된다. 몬테카를로 알고리 즘을 이용한 위치 추정은 위 과정을 반복하며 파티클들의 평균 위치를 알아내는 것이다.

그림 10은 MCL\_Algorithm체크박스에 체크하여 몬테카 를로 알고리즘을 사용한 화면을 나타낸다. 주황색 원은 파 티클들의 평균 위치와 방향의 대푯값을 나타낸다. 파티클들 의 방향의 대푯값은 *AngleAvg* 툴킷을 이용해 구한다.

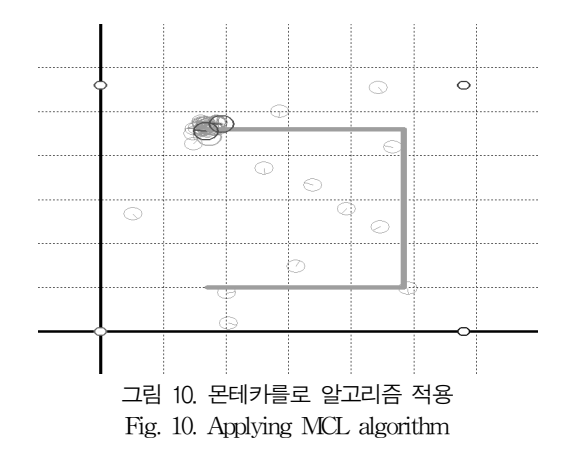

그림 11은 DrawSensorDistance 체크박스에 체크된 경 우의 그림이다. 이 그림은 로봇 위치에서 초음파 송신기까 지의 거리 값을 구해 지도상에 표현한 그림이다. 이 거리 값을 센서의 거리 측정값으로 정하고 파티클들의 연산된 거 리 값을 이용해 *MM\_R* 툴킷을 통해 파티클들의 신뢰도를 구 한다. 로봇에서 초음파 송신기들로부터 측정된 거리 값들은 각 초음파 송신기의 색과 같은 색으로 표현한다. 사용자는 SensorError의 입력란에 센서 오차를 입력하여 시뮬레이션 에 센서 오차를 반영하도록 할 수 있다. 그림 11은 오차 값 으로 0.5를 입력하여 나타낸 그림이다. 센서 값은 센서 오차 를 표준편차, 계산된 거리 값을 평균으로 적용한 정규분포 에서 획득한 확률 변수 값을 사용한다.

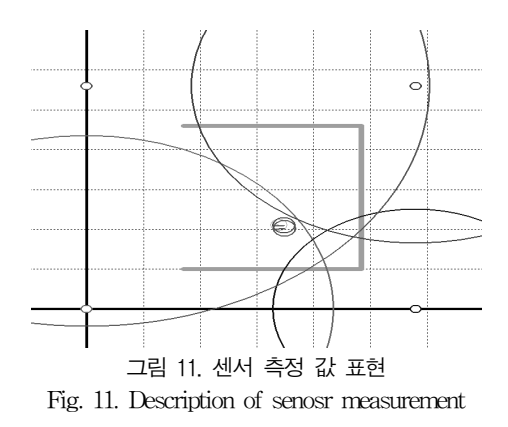

#### 4. 실험

본 실험에서는 실제 로봇의 주행 중 저장된 정보들을 이 용한 추측 항법의 추정 위치 경로와 시뮬레이션 툴킷을 이 용한 추측 항법의 추정 위치 경로를 비교한다. 그리고 시뮬 레이션 툴킷에서 몬테카를로 알고리즘의 위치 추정 성능을 보인다. 마지막으로 실제 환경에서 이동 로봇에 위치 추정 툴킷들을 적용한 실험에 대해 다룬다.

실험은 조선대학교 전자정보공과대학 6122호 실험실과 6 층 복도에서 수행되었다. 실험에 사용된 이동 로봇은 레드 원테크놀러(주)의 NRLab 02 로봇이다. 그림 12는 저장된 정보들 중 속도 정보를 이용해 추측 항법의 추정 위치를 나 타낸 그림이다. 녹색 선은 실험실에 표시된 경로를 나타낸 다. 청색 선은 추측 항법을 통한 추정 위치의 경로를 나타

낸다. 이 실험으로 내부 속도 정보를 이용한 추측 항법의 추정 위치는 실제 로봇의 위치로 판단하기 어려움을 알 수 있다. 그림 13은 시뮬레이션 툴킷에서 이동 경로를 따라 실 제 로봇을 이동시키며 추측 항법을 통해 획득한 추정 위치 의 경로를 나타낸 그림이다. 시뮬레이션 툴킷에 적용한 오 차 정보들은 표 8과 같다. 그림 13을 통해 시뮬레이션 툴킷 에서 추측 항법을 통한 추정 위치 정보는 내부 또는 외부의 오차 누적이 지속됨을 볼 수 있다. 그림 13을 통해 추측 항 법을 통한 추정 위치 정보는 실제 로봇의 위치로 판단하기 에 어려움을 보인다.

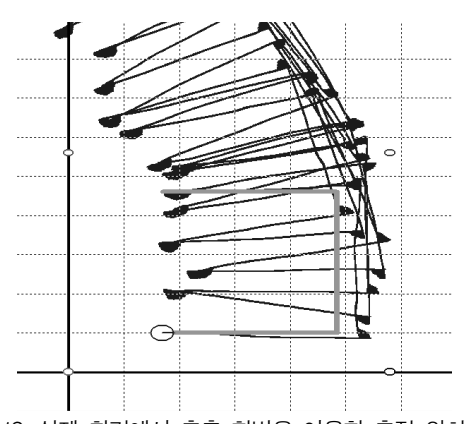

그림 12. 실제 환경에서 추측 항법을 이용한 추정 위치 경로 Fig. 12. Trajectory estimated by deadreckoning in real experiment

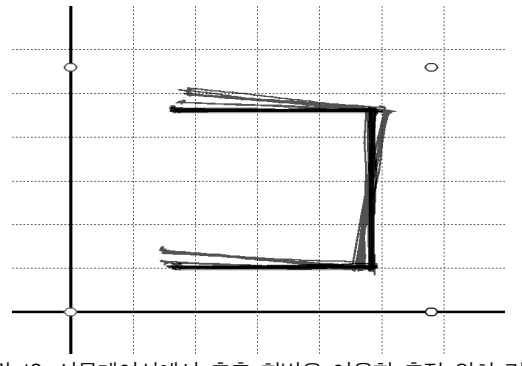

그림 13. 시뮬레이션에서 추측 항법을 이용한 추정 위치 경로 Fig. 13. Path of the estimated position through dead reckoning on simulation

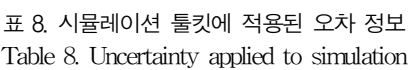

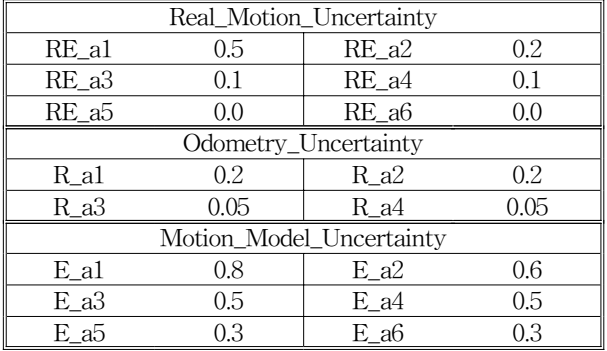

그림 14는 실제 환경에서 몬테카를로 알고리즘을 사용하 여 로봇의 위치를 추정하며 자율주행하는 로봇을 나타낸다. 그림 14의 좌측 그림은 파티클들을 청색, 파티클 대푯값은 분홍색, 그리고 주행 경로는 녹색으로 표현한다. 우측 그림 은 실제 환경에서 좌측 그림의 해당지점을 지나고 있음을 보이기 위한 실제 환경에 사진이다. 로봇의 주행 환경은 건 물도면을 이용해 프로그램 상에 지도를 작성했다. 몬테카를 로 알고리즘을 통해 획득한 대푯값이 실제 로봇의 위치와 유사함을 볼 수 있다.

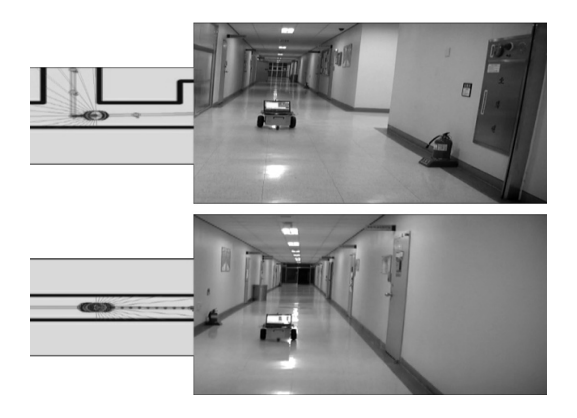

## 그림 14. 주행 로봇에 위치 추정 툴킷 적용 및 실험 Fig. 14. Applying toolkit for localization of a mobile robot and experiment

시뮬레이션 툴킷을 통해 본 연구로 개발된 위치 추정 툴 킷들의 이용에 문제점이 없음을 보였다. 또한 실제 로봇의 몬테카를로 위치 추정 알고리즘을 이용한 실제 실험을 통해 개발된 툴킷들을 검증했다.

## 5. 결론

본 연구에서는 이동 로봇 위치 추정과 시뮬레이션 툴킷 을 개발했다. 툴킷은 로봇의 운동 모델, 센서의 측정 모델, 방향 연산, 차륜 구동 로봇과 이륜차 로봇의 데드 레크닝을 위한 툴킷들로 구성된다. 이 툴킷들을 사용하여 이동 로봇 의 자율주행을 위한 시뮬레이션 툴킷 및 실제 로봇에 적용 가능한 프로그램의 개발이 가능하다. 본 연구에서는 시뮬레 이션 툴킷을 통해 위치 추정 알고리즘인 몬테 카를로 위치 추정 알고리즘을 구현하고 그 성능을 검증했고, 이 툴킷을 이용한 시뮬레이션 결과와 실제 환경에서 실험한 결과를 비 교하여 툴킷의 유용성을 보였다.

제안된 툴킷은 특정한 로봇을 대상으로 하지 않고 일반 적인 이륜차 로봇 모델과 차륜 구동 로봇 모델을 대상으로 하여 범용성을 높였다. 특히 로봇 운동의 불확실성과 센서 측정의 불확실성을 다양한 변수를 사용하여 사용자가 조절 할 수 있게 했다. 그리고 실제 사용하는 로봇과 센서의 성 능을 모사할 수 있다. 본 연구에서 제한된 툴킷은 로봇의 위치 추정, 장애물 회피 알고리즘, 지도 작성 알고리즘, 경 로 추적 알고리즘, 그리고 경로 계획 알고리즘 등 자율주행 관련 알고리즘들을 구현하고, 시뮬레이션을 통하여 성능을 검증하는데 사용될 수 있다.

본 연구에서 개발된 툴킷은 사용자가 쉽게 이해하여 사

용할 수 있고, 향후 개발된 다양한 함수들을 추가하여 확장 할 수 있다. 또한 현재 개발된 함수들을 사용하여 위치 추 정, 지도 작성, 그리고 장애물 회피 알고리즘 등 자율주행 요소 기술 알고리즘을 실현하여 모듈형 응용 프로그램으로 제공한다면, 사용자가 기술적인 내용을 이해하지 못하더라 도 이들 모듈들을 사용하여 원하는 작업을 실현 할 수 있을 것으로 기대된다.

## References

- [1] Jens-Steffen Gutmann, Ethan Eade, Philip Fong and Mario E. Munich, "Vector Field SLAM-Localization by Learning the Spatial Variation of Continuous Signals," IEEE Transactions on robotics, vol. 28, no. 3, pp. 650-667, Jun. 2012.
- [2] W.P. Yu, S.L. Choi, J.Y. Lee, and S.H. Park, "Robot Navigation Technology and Its Standardization Trends," Electronics and Telecommunications Trends, vol. 26, no.6, pp. 108-119, Dec. 2011.
- [3] http://carmen.sourceforge.net/home.html
- [4] Jose Luls Blanco Claraco, *Development of Scientific* Applications with the Mobile Robot Programming Toolkit, http://www.mrpt.org/downloads/mrpt-book.pdf, Oct. 2010.
- [5] http://www.mrpt.org/
- [6] Peter Corke, Robotics, Vision and Control, Spring er, 2011.
- [7] http://www.petercorke.com/RVC/
- [8] http://www.kartorobotics.com/
- [9] Seok Ki Jeong, "Development of Function Library for Mobile Robot Localization," *Chosun Univ. master's thesis,* 2013.
- [10] Dong Jin Seo, Nak Yong Ko, Sewoong Jung, and Jongbae Lee, "Network Based Robot Simulator Implementing Uncertainties in Robot Motion and Sensing," The Journal of Korea Robotics Society, vol. 5, no. 1, pp. 23-31, Mar. 2010.
- [11] Julius Maximilian Univeresitat Wurzburg, Kinem atics of a car-like moile robot, March 2003.
- [12] Bruno Siciliano, Lorenzo Sciavicco, Luigi Villani, and Giuseppe Oriolo, Robotics, Springer, 2009.
- [13] Taek\_Kun Nam and Chol-Seong Kim, "A Postur e Control for Underwater Vehicle with Nonholon omic Constraint," Journal of Korean Navigatio n and Port Research, vol. 28, no. 6, pp. 469-474 , 2004.
- [14] Sebastian Thrun, Wolfram Burgard, Dieter Fox, Probabilistic Robotics, The MIT Press, Aug. 2005.
- [15] 최호성, 열혈강의 visual c++ 2008 mfc 윈도우 프로 그래밍, 프리렉, Mar. 2009.
- [16] Nak Yong Ko and Tae Gyun Kim, "Indoor Localization of a Mobile Robot Using External

Sensor," *Journal of Institute of Control*, Robotics and Systems , vol. 16, no. 5, pp. 420-427, May 2010.

[17] Yuefeng Wang, Dan Wu, Sepideh Seifzadeh, Jingxi Chen, "A Moving Grid Cell Based MCL Algorithm for Mobile Robot Localization," Robotics and Biomimetics (ROBIO), 2009 IEEE International Conference on, pp. 2445-2450, Dec. 2009.

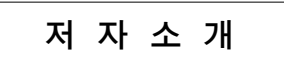

#### 정석기(Seok Ki Jeong)

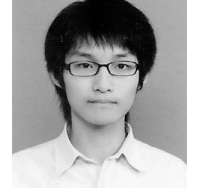

2011년 : 호남대학교 전자공학과 공학사 2013년 : 조선대학교 대학원 제어계측공학 과 공학석사 2013~현재 : 조선대학교 대학원 제어계 측공학과 박사과정

관심분야 : 이동 로봇, 자율주행 Phone : +82-62-230-7766 E-mail : seokki@chosun.kr

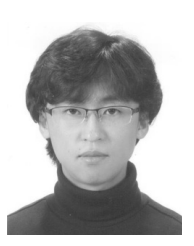

김태균(Tae Gyun Kim)

2007년 : 조선대학교 제어계측공학과 공 학사 2009년 : 조선대학교 대학원 제어계측공 학과 공학석사 2013년 : 조선대학교 대학원 제어계측학 과 공학박사 2013년~현재 : 한국해양과학기술원 해

양시스템연구부 연구원

관심분야 : 이동 로봇, 수중로봇, 자율주행 Phone : +82-42-866-3865 E-mail : tgkim@kiost.ac

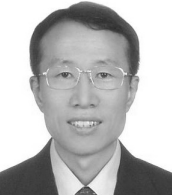

고낙용(Nak Yong Ko)

1985년 : 서울대학교 제어계측공학과 공 학사 1987년 : 서울대학교 대학원 제어계측공 학과 공학석사 1993년 : 서울대학교 대학원 제어계측공

학과 공학박사 1997~1998년, 2004~2005 : 미국 Carnegie Mellon Univ. Visiting research scientist

1992~현재 : 조선대학교 제어계측로봇공학과 교수

관심분야 : 지상로봇과 수중로봇의 자율주행 Phone : +82-62-230-7108 E-mail : nyko@chosun.ac.kr